## **Applying for OKA Support Program\_Online Application User Guide (for Group members)**

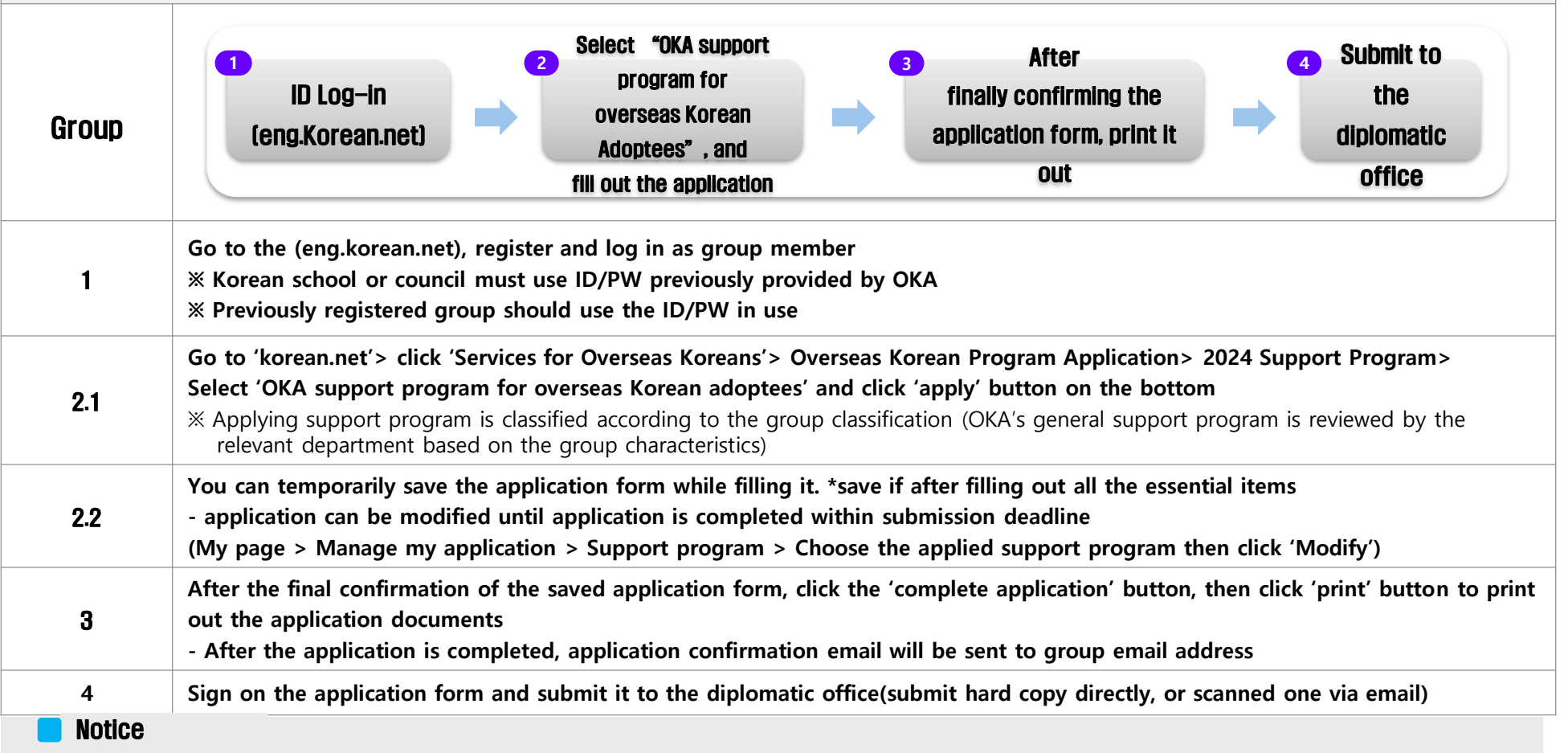

- If you submit the document to diplomatic office without online application, your application cannot be received

- If duplicate applications are detected, your application may be dropped out

## **Contact**

- Overseas Koreans Cooperation Center, Information Team
- $-$  Tel :  $+82-70-4101-0534$
- E-mail : pms01@okocc.or.kr